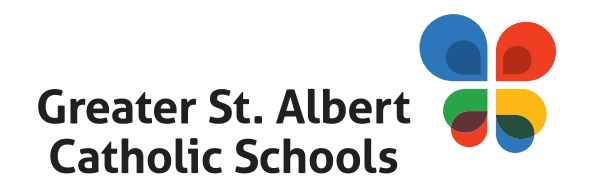

We are excited to announce Online Registration at all Greater St. Albert Catholic Schools for the 2020-2021 school year! This new process replaces the previous paper forms. For further information please contact your student's school directly.

## **New Greater St. Albert Catholic Schools (GSACRD) Students:**

Students that are new to GSACRD must complete the 2020-2021 New Student Inquiry Form which can be found on the Division website: www.gsacrd.ab.ca/parents/registration-information.

Once the Inquiry form is completed, the information entered will be imported into our registration data base and you can will receive a Snapcode for your student's Online Registration Form within two business days of registration at your student's school opening. Please refer to the Division website for registration dates. Please note: Registration is not complete until the 2020-2021 Registration form has been completed, reviewed and approved by the School Principal and all supporting documentation has been received by the school. The Inquiry form is not an official Registration.

## **Registration Instructions:**

1) Visit www.gsacrd.ab.ca/parents/registration-information and select 2020-2021 NEW STUDENT INQUIRY FORM. 2) Complete the Inquiry Form in full and submit.

3) **Within two business days** of registration opening at your student's school, the email address entered for Parent/Guardian 1 will **receive an email containing the student's Snapcode** for the Online Registration Form.

4) Please **read the Snapcode email** in full.

5) Select the **Snapcode link** in the email. This will direct you to **PowerSchool Online Registration**. This cannot be accessed through PowerSchool Parent Portal.

6) **Complete the Registration Form** in full and submit.

7) Your student's Registration Form **will be reviewed by the school** and you will be contacted with further information.

## **Current Greater St. Albert Catholic Schools (GSACRD) Students:**

Students that attended a GSACRD school during the 2019-2020 school year **will be sent a Snapcode for the Online Registration Form** when registration at their school opens. Please refer to the Division website for registration dates.

Please note: Registration is not complete until the 2020-2021 Registration Form has been completed, reviewed and approved *by the School Principal and all supporting documentation has been received by the school.* 

## **Registration Instructions:**

1) Once registration opens at your student's school Parent/Guardian 1 **will receive an email containing the student's Snapcode** for the Online Registration Form. Please read the Snapcode email in full.

2) Select the Snapcode link in the email. This will direct you to **PowerSchool Online Registration**. This cannot be accessed through PowerSchool Parent Portal.

3) **Complete the Registration Form in full** and submit.

4) Your student's Registration Form **will be reviewed by the school** and you will be contact with further information.